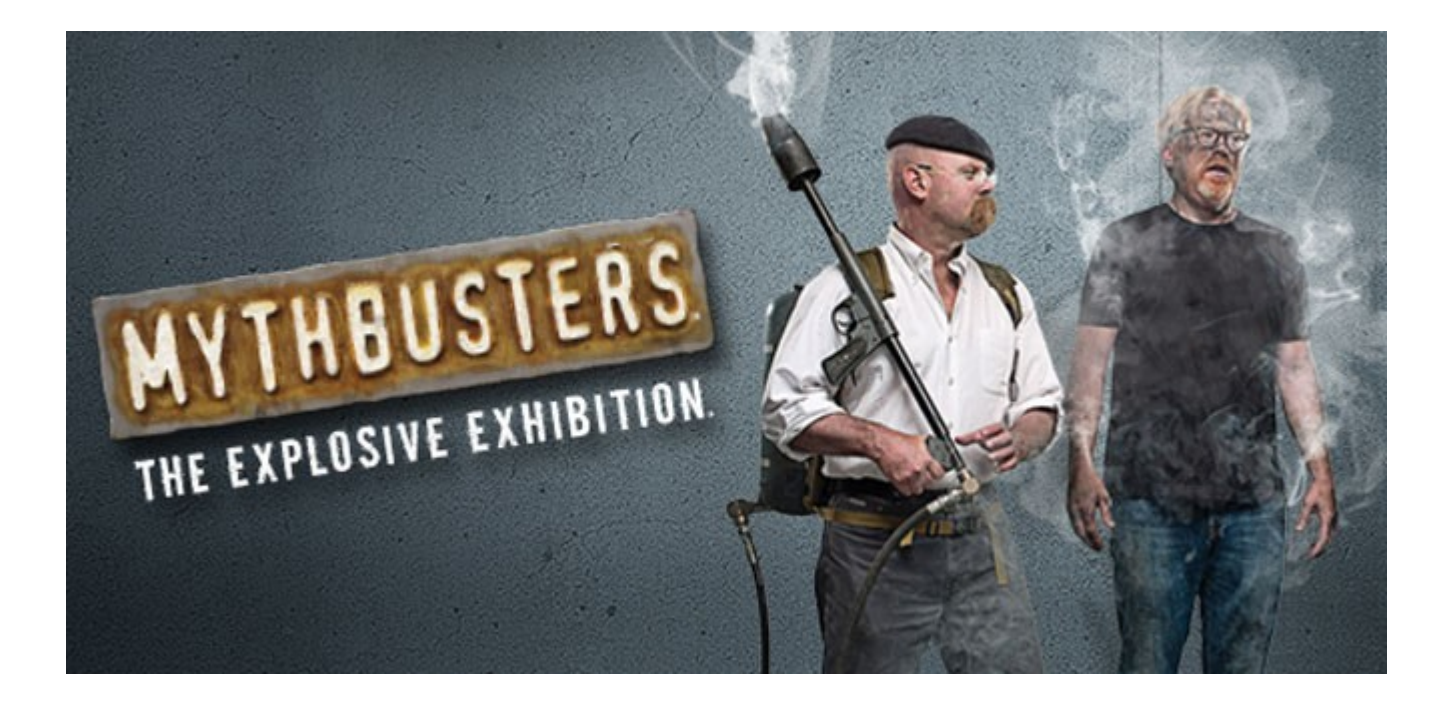

# RabbitMQ vs Qpid

# Setup / Concepts

- Same hw setup for all tests (constant)
- Same samples by num. of packets and packets sizes (constant)
- Measures sampled from the client side (constant black box testing, what does the messaging user really see?)
- Default settings for everything (constant should work out of the box right? Otherwise fix your defaults)
- No I didn't test "option foo", if it's necessary it should be in the defaults (constant)
- All setups and how-to's are documented. It's easy for anybody to replicate the tests
- Split into many graphs to make it easier to ready

### References

- [http://rhel-ha.etherpad.corp.redhat.com/RHO](http://rhel-ha.etherpad.corp.redhat.com/RHOS-RHEL-HA-how-to-mrgcloud) [S-RHEL-HA-how-to-mrgcloud](http://rhel-ha.etherpad.corp.redhat.com/RHOS-RHEL-HA-how-to-mrgcloud)
- <https://github.com/fabbione/rhos-ha-deploy>
- [https://github.com/fabbione/oslo-messaging-clie](https://github.com/fabbione/oslo-messaging-clients) [nts](https://github.com/fabbione/oslo-messaging-clients)
- (modified version of kgiusti tree, to print more info related to performances and adds info on setup and how to run tests)

### What did we measure?

Every graph contains the transactions/sec relation with packet size. The higher the transation number the better. All tests have been repeated with/without LB to grasp overhead/benefits of a LB managed queue.

The matrix:

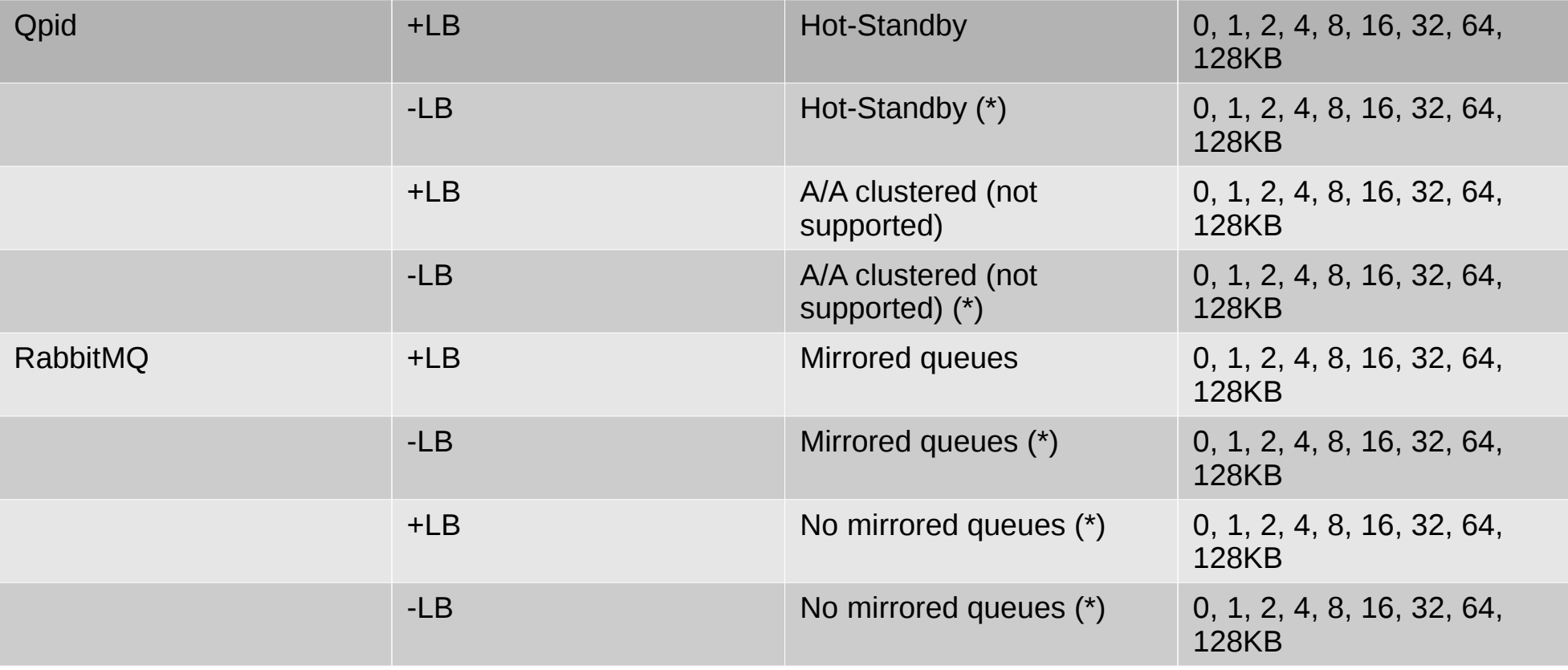

(\*) both client and server connects to the same machine. Only useful to measure LB overhead or performance when using qpid\_hosts/rabbitmq\_hosts.

#### QPID via olso.messaging

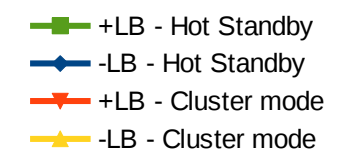

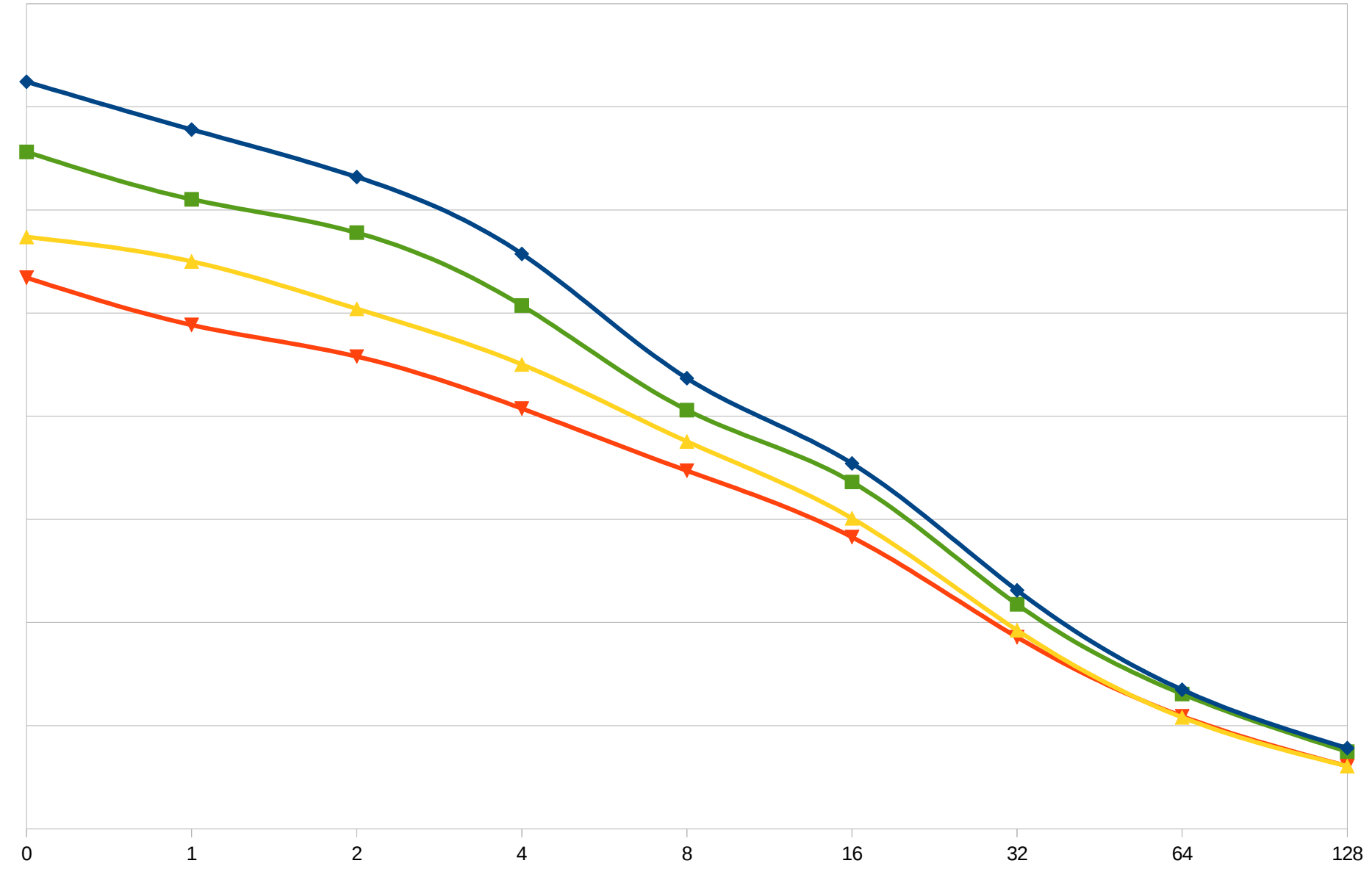

Transactions/sec Transactions/sec

#### QPID - raw (qpid-perftest)

 $-$  +LB - Hot Standby -LB - Hot Standby

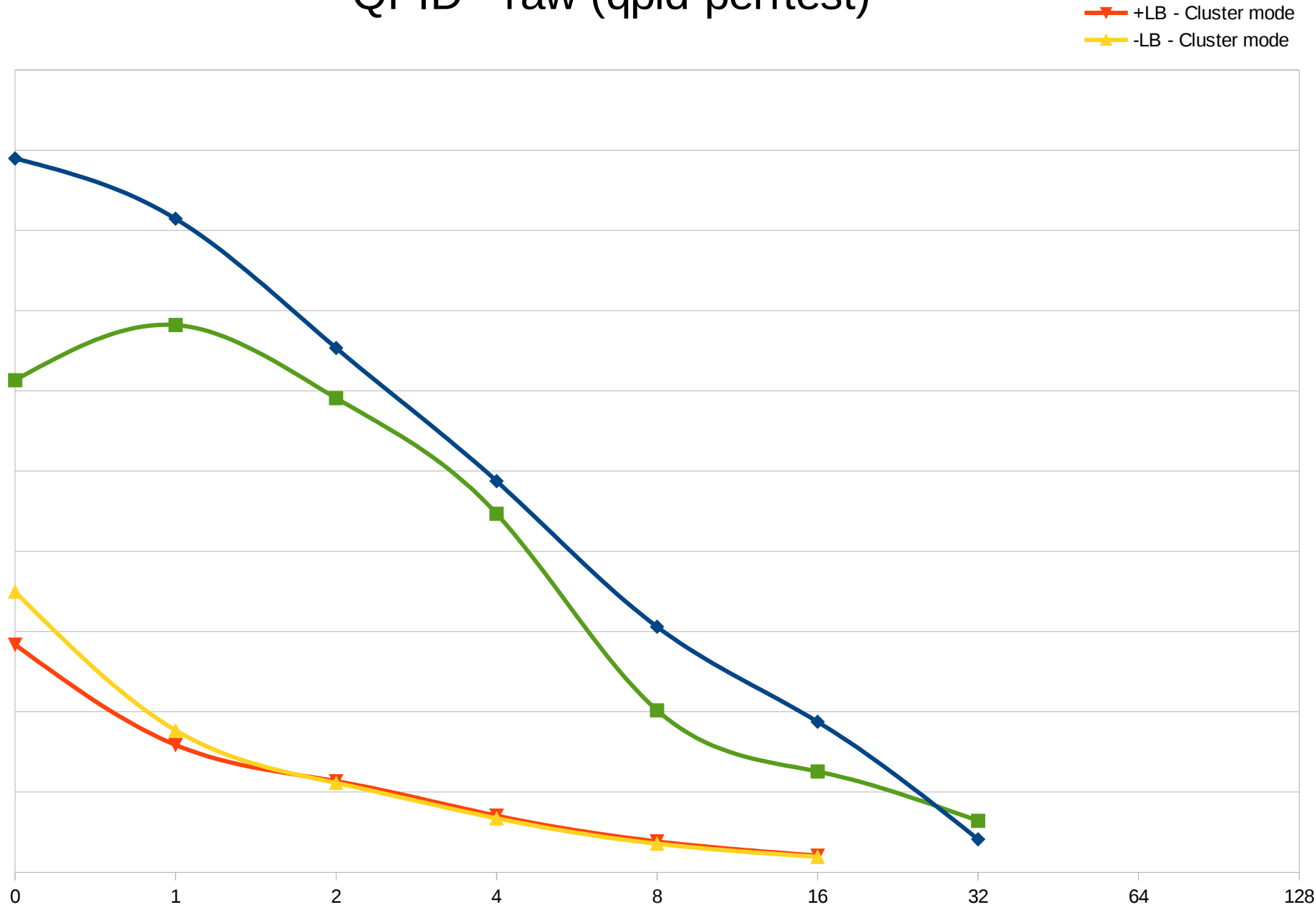

Transactions/sec Transactions/sec

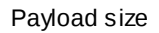

#### RabbitMQ via oslo.messaging

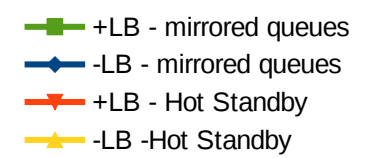

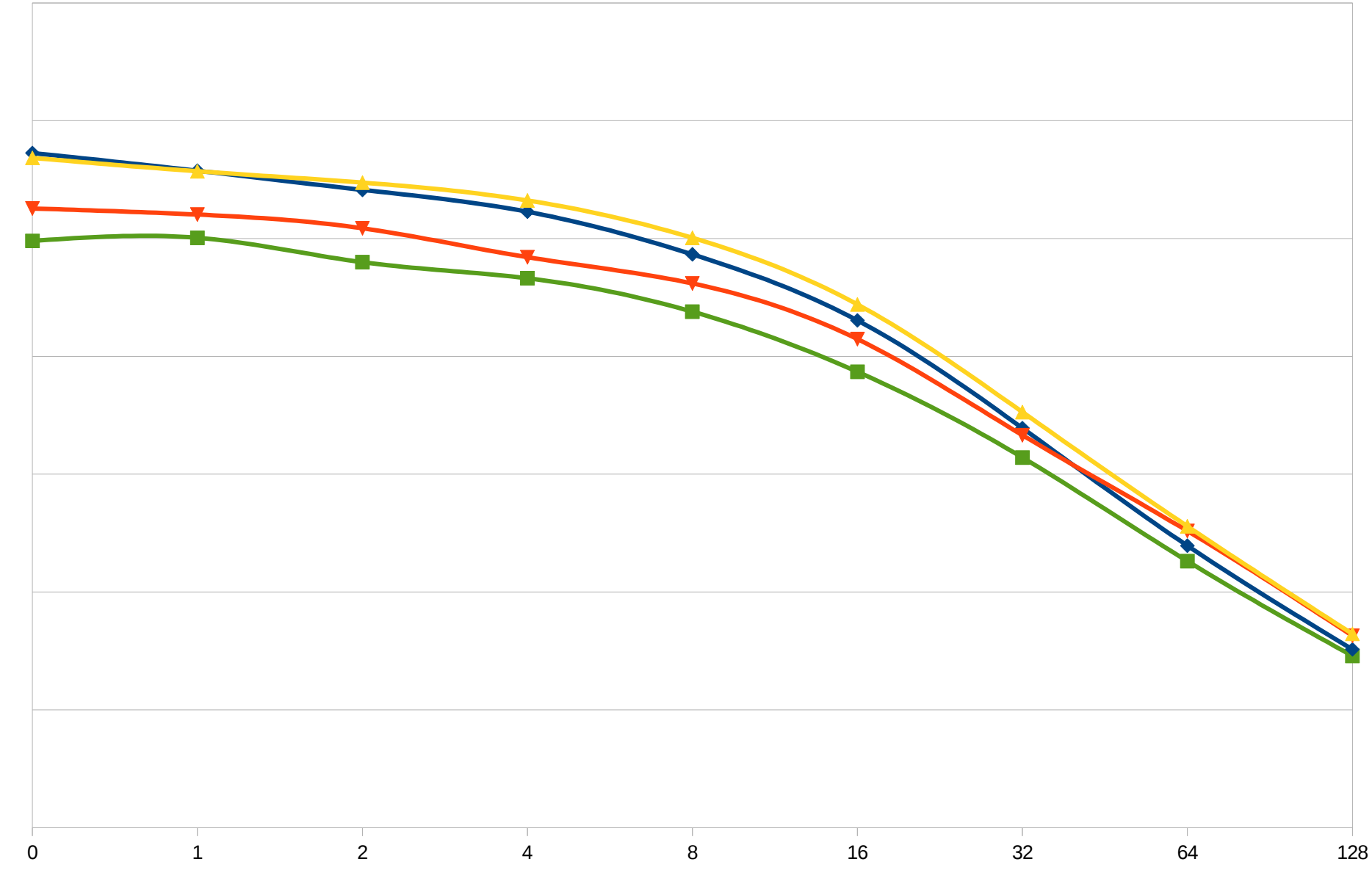

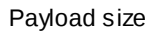

#### RabbitMQ - raw (java test client)

 $\blacksquare$  +LB - mirrored queues -**LB** - mirrored queues +LB - Hot Standby

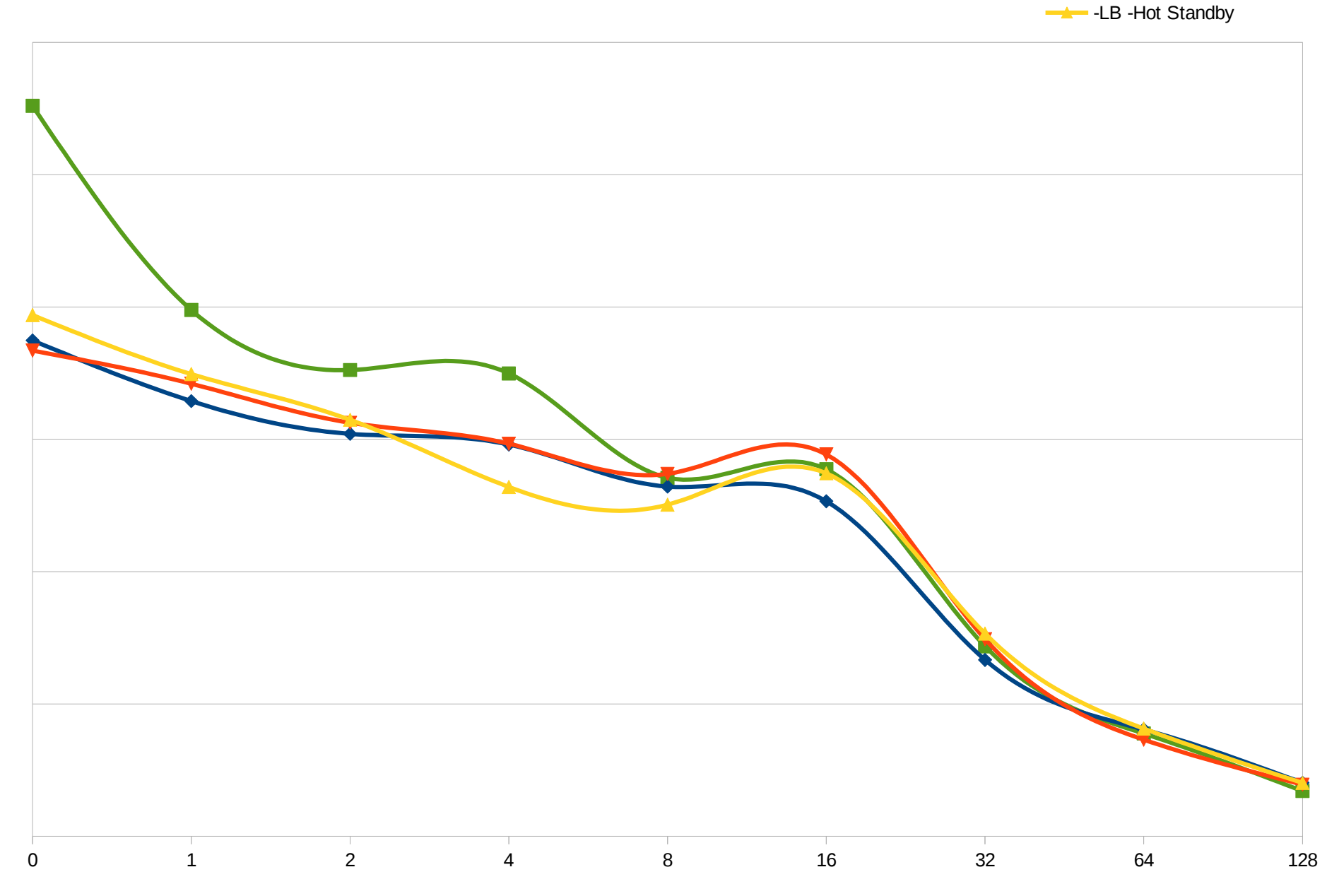

Transactions/sec Transactions/sec

#### RabbitMQ vs Qpid via oslo.messaging **Rabbit +LB** - mirrored queues

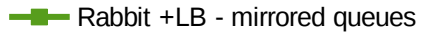

**→** Qpid +LB - Hot Standby

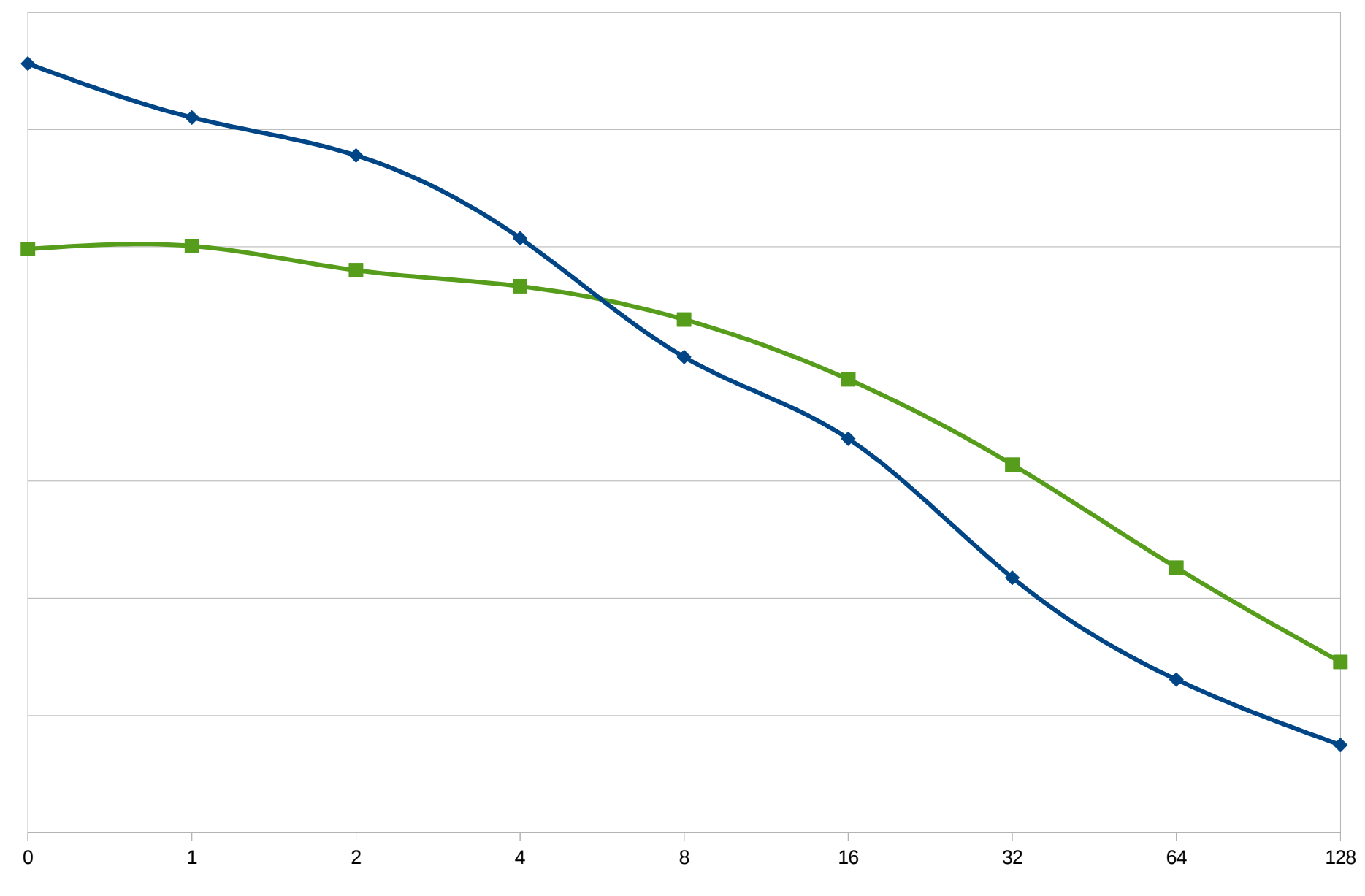

Payload size

Transactions/sec Transactions/sec

#### RabbitMQ vs Qpid raw Rabbit +LB - mirrored queues

Transactions/sec Transactions/sec

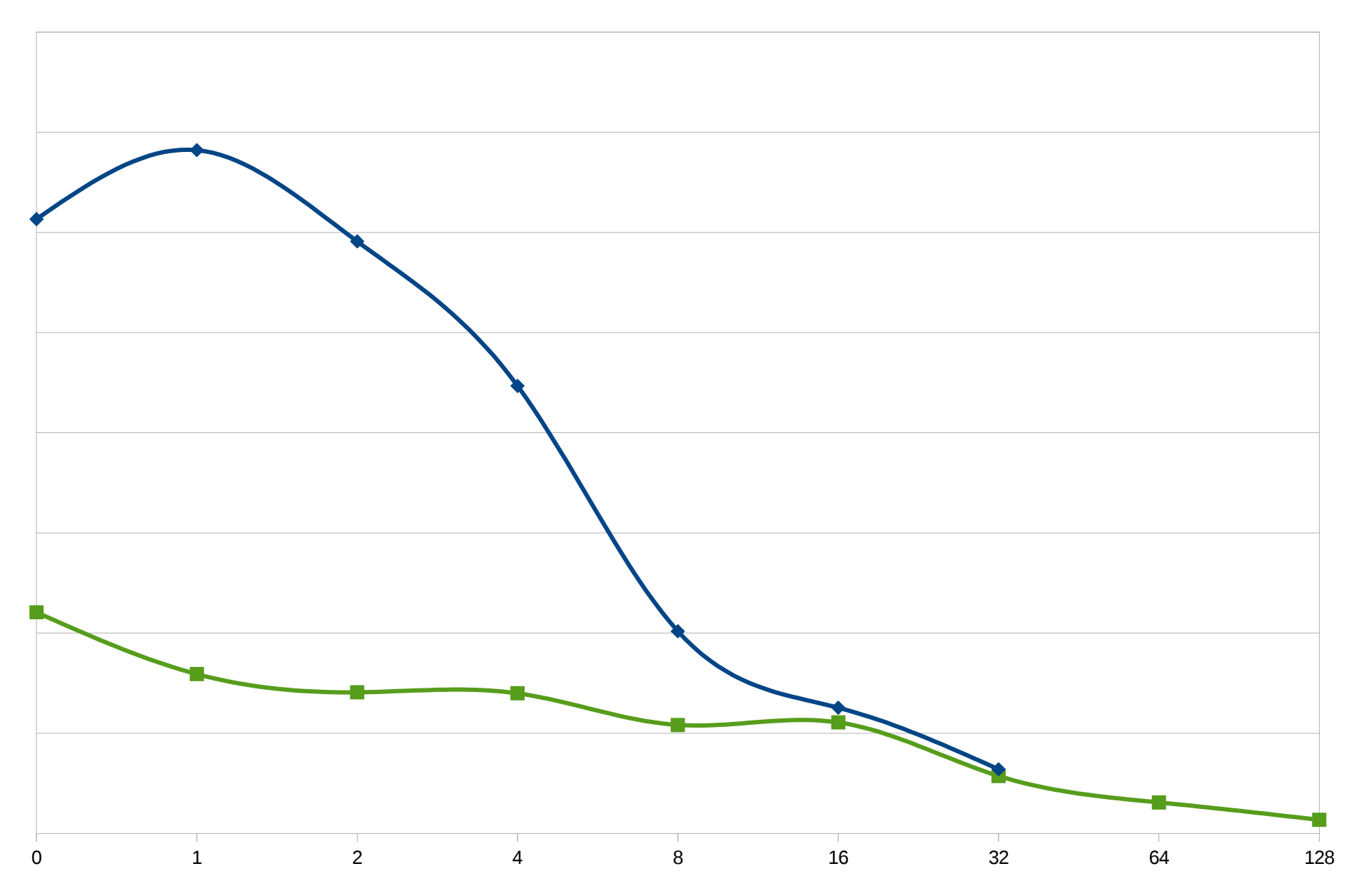

**→** Qpid +LB - Hot Standby

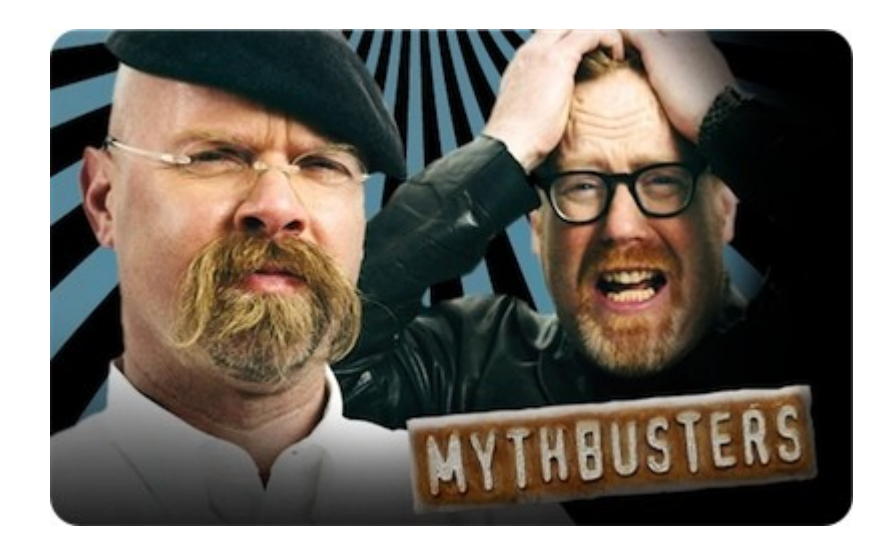

### RabbitMQ vs Qpid

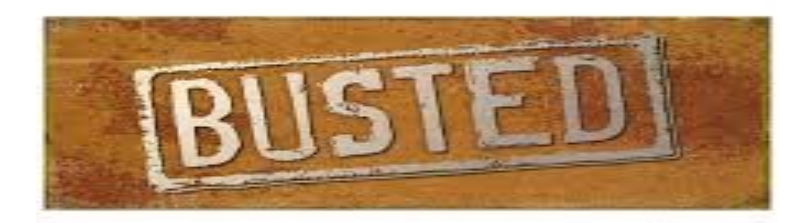

### Did you really think it was that simple?!?!

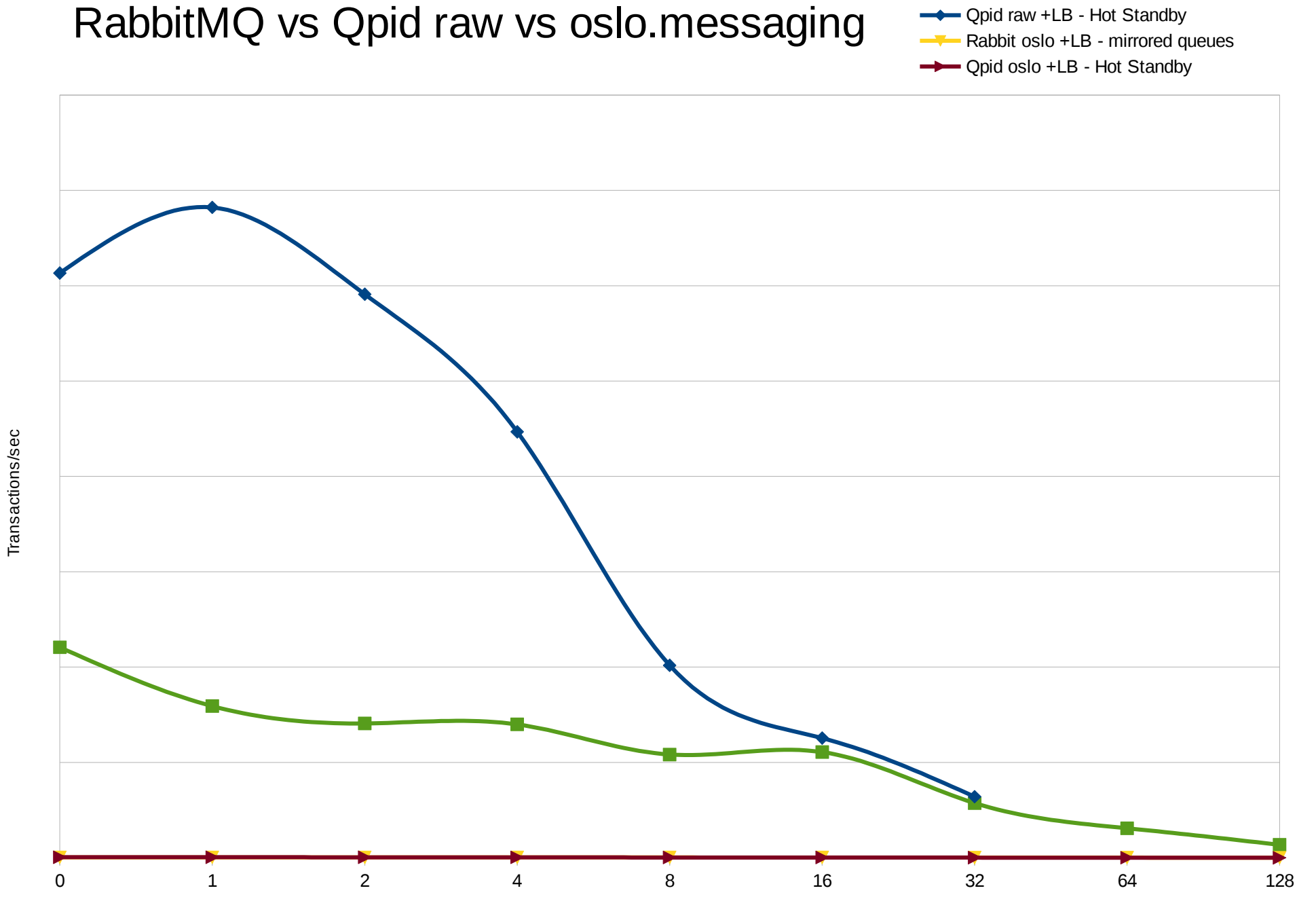

**-B** - Rabbit raw +LB - mirrored queues

Did you forget to add numbers/data to the previous slide?

#### RabbitMQ vs Qpid raw Rabbit +LB - mirrored queues

Transactions/sec

**→** Qpid +LB - Hot Standby

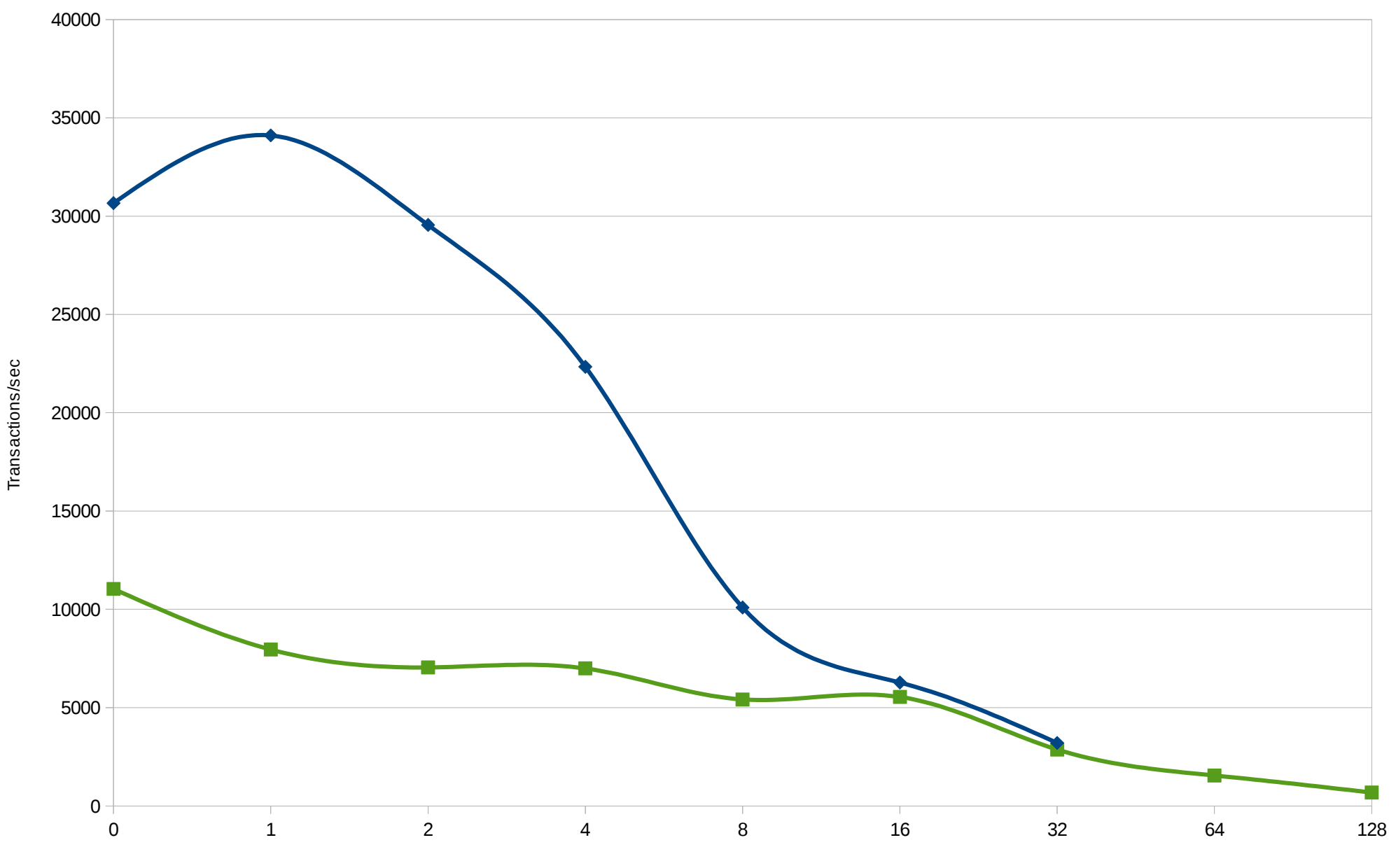

#### RabbitMQ vs Qpid via oslo.messaging **Rabbit +LB** - mirrored queues

Transactions/sec Transactions/sec

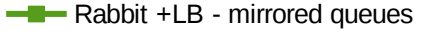

**→** Qpid +LB - Hot Standby

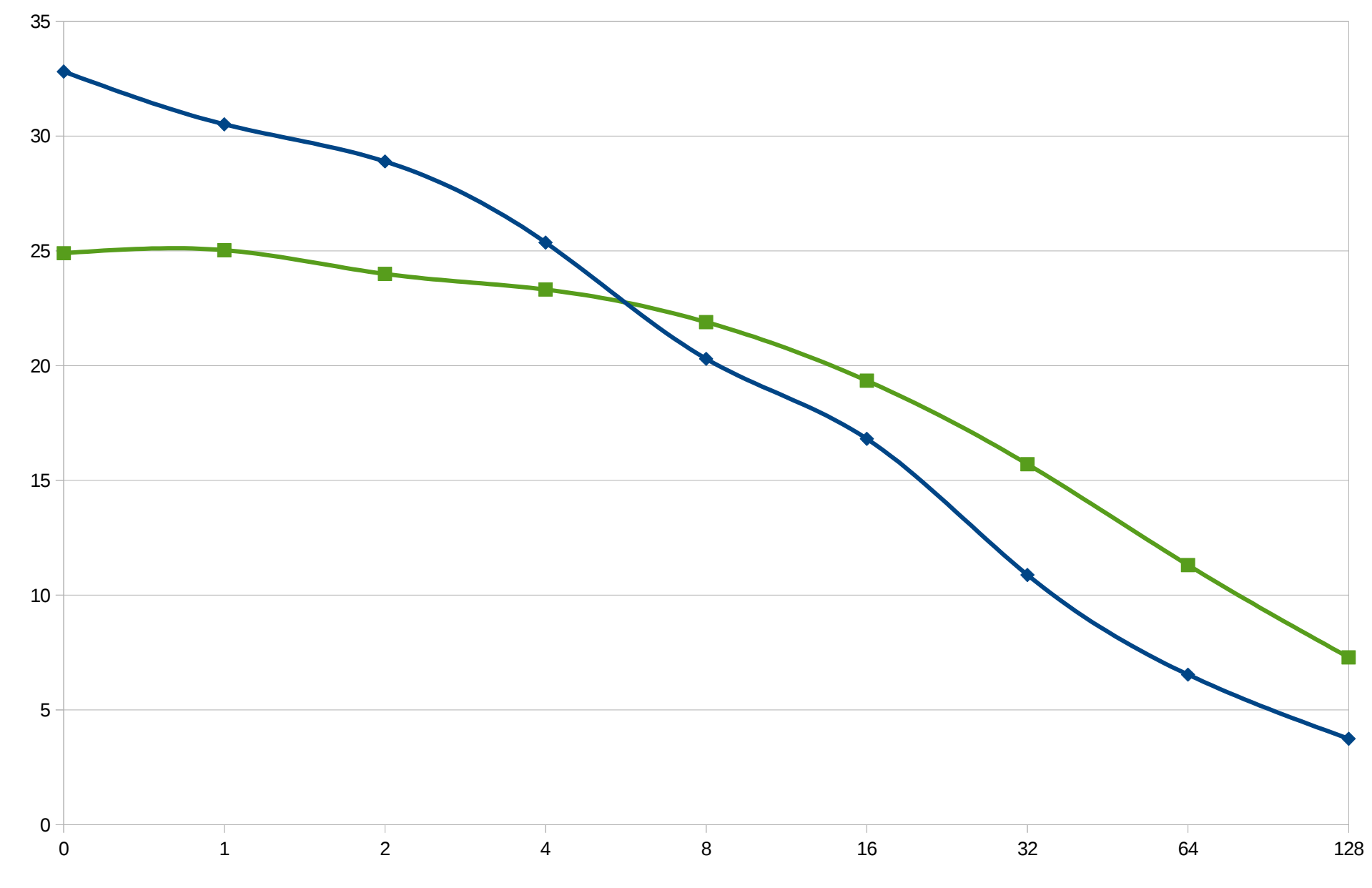

### Conclusions with supported vs what customers think they want

- Raw performance shows that qpid is better for small packet sizes, rabbit for big packet size. Basically, it means absolutely nothing unless there is an analysis of OpenStack traffic patterns.
- Oslo.messaging provides a "natural QoS" for any messaging queue.
- The only driver for picking up a message queue (and LB or non-LB) access is driven only by how-fast you want to recover (and if you care about message persistence or not)